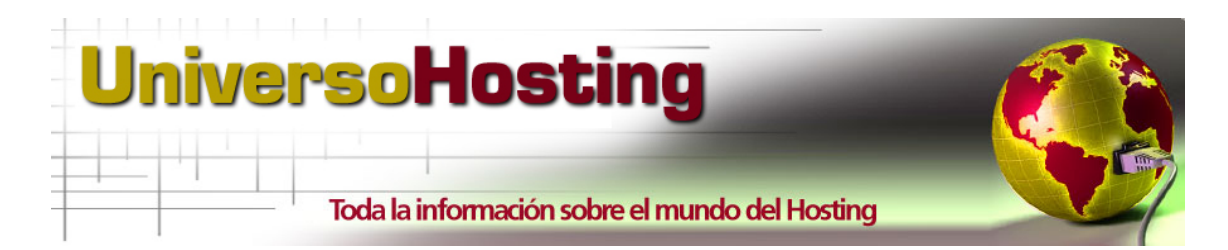

# Analizamos el Cloud Hosting de Gigas

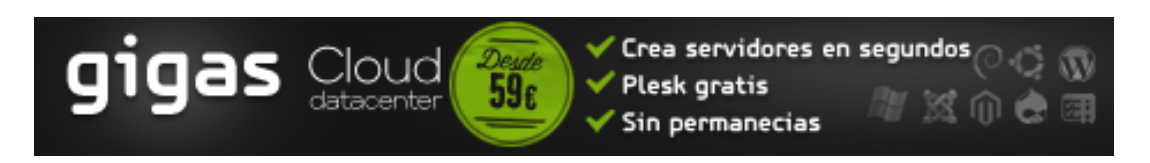

#### • **¿Qué es Gigas?**

Gigas es una empresa de Cloud Hosting completamente Española que nació durante al año 2011 para cubrir un hueco hasta ahora poco explorado en el mercado: El Cloud Hosting para todos los públicos.

#### • **Cloud Hosting: Un poco de historia**

El Cloud Hosting técnicamente es un servicio que va mas allá del hosting tradicional, que asocia un hardware concreto a un servicio o grupo de servicios. Tradicionalmente, en un entorno de hosting estaba perfectamente delimitado el hardware utilizado para los servicios que se estaban ofreciendo. Cada servidor o grupo de servidores se encargaban de uno o varios servicios y todos los elementos del hardware eran locales.

Cuando se contrataba un servicio, lo que se hacia era contratar hierro. Un proveedor de hosting en su portfolio tenia una oferta de hosting en la que los productos mas grandes eran los servidores dedicados. Dichos servidores dedicados tenían la limitación de crecimiento: al llegar al limite del hardware, las opciones de ampliación se limitaban a las opciones de mejora de la propia maquina.

Por ello a la hora de arrancar un proyecto, el estudio debía de prever el crecimiento futuro para poder adelantarse a los inconvenientes de tener que ampliar el servicio de hosting.

En la actualidad en un servicio de Cloud Hosting esto ya no pasa. Un servicio de Alojamiento en la Nube permite comenzar un proyecto con un hosting muy contenido a nivel de precios y con una capacidad de crecimiento prácticamente ilimitada, permitiendo ajustar mucho los costes iniciales, que es cuando la capacidad de generar ingresos y recibir inversión es mas limitada.

En los últimos años, una de las tecnologías que mas ha evolucionado es la de virtualización. Por virtualización se entiende la creación de una versión virtual de algún recurso tecnológico, como puede ser una plataforma de hardware, un sistema operativo, o un dispositivo de almacenamiento.

La tecnología de virtualización ha sido la base para el desarrollo de servicios en la nube, ya que un Cloud Hosting no es mas que un entorno virtual dentro de un grupo de servidores que proveen los distintos servicios de los que se compone un entorno de alojamiento. Además este tipo de entornos facilitan el uso de los servicios a usuarios que no disponen de los conocimientos ni de los recursos económicos para montar infraestructuras tan especializadas.

Aun así, los servicios de Cloud Hosting necesitan de unos conocimientos técnicos avanzados para pode implantar y manejar este tipo de productos.

#### • **Gigas como proveedor de servicios en la Nube.**

En el ultimo año se han creado muchos servicios de cloud hosting en el mercado. Los mas conocidos y potentes son los de Google (AppEngine) y Amazon (AWS). Estos servicios con extremadamente potentes y escalables pero se necesita un conocimiento profundo para poder trabajar de manera desenvuelta con ellos.

En busca de sencillez es donde aparece en Cloud Hosting de Gigas. Proveedor Español que mediante un sencillo panel de control, permite contratar y configurar un servicio de Cloud en cuestión de minutos. Gigas es un proyecto completamente Español, y en el que trabajan algunas personas con las que he tenido el placer de cruzarme en mi vida profesional.

#### • **La oferta de Gigas**

Gigas ofrece dos tipos de productos Cloud Hosting:

#### **1. Cloud VPS.**

Es un producto de hosting clásico al que se ha aplicado la modernización del entorno en la nube. Dispone de 4 planes de hosting según las necesidades del cliente con unos precio muy razonables. Se trata de plataformas dedicadas sobre un entorno de cloud que se contratan y se montan de manera sencilla. Además tiene la ventaja de que te ayudan en la migración, sin coste ni penalización en la permanencia en el producto.

La tecnología utilizada por Gigas se basa en servidores Blade de HP, con filers de Netapp para el almacenamiento y electrónica de red de Cisco. La virtualización del entorno Cloud se le encarga al sistema KVM (Kernel Based Virtual Machine) sobre RedHat Enterprise . Todo ello de ultima generación y de probada calidad.

Por ultimo si crees que no eres capaz de montar un proyecto de hosting porque no tienes conocimientos, pues Gigas te lo pone aun mas sencillo ya que ofrece una licencia de panel de control Plesk para 10 dominios para que sea incluso mas sencillo manejar este tipo de producto

# **2. Cloud Datacenter**

El producto estrella de Gigas es en Cloud Datacenter y el que vamos a analizar en profundidad. Este producto es un hosting en Nube puro. Se contrata, se despliega, y se accede en menos de 10 minutos, con tu dirección IP y el sistema operativo que elijas entre una selección de los mas conocidos y utilizados. En el hosting tradicional uno de los problemas que planteaban los clientes era instalar el S.O. que ellos decidiesen. El proveedor solía restringir las instalaciones a un par de S.O. ya que era el propio proveedor el que instalaba los equipos y por tanto en que tenia que disponer del expertise para poder hacerlo en condiciones. Actualmente con este tipo de productos, el cliente tiene mucha mas flexibilidad a la hora de decidir que S.O. usa, y manejarlo a su antojo.

# • **Conclusiones sobre Gigas:**

Esta prueba técnica nos ha servido para hacernos una idea de la potencia del servicio que nos ha cedido amablemente Gigas. El Benchmark del Cloud es de 3126,8 mientras que el de un servidor (para mi muy potente y que ahora mismo sirve 5 maquinas virtuales con VMWare) es de 2661,7.

Sin lugar a dudas, la oferta Cloud de Gigas es una de las más interesantes del mercado español destacando su relación calidad-precio y un soporte altamente profesional. En cuanto a esta última cuestión es importante destacar, ya que es uno de sus valores diferenciales respecto a la competencia, que ofrecen un soporte gratuito y profesional en modalidad 24/7 a través de un teléfono 900 y mediante un sistema avanzado de tickets vía email.

# • **Datos del autor:**

*Alberto Bandin* es Administrador de Sistemas Linux que cuenta con 10 años de experiencia. Ha desarrollado su carrera profesional en empresas IT españolas como: acens, Ya.com y actualmente en Gowex (offloading de 3g hacia redes wifi).

#### Contacto: *alberto(at)bandin.info*

# • **Comenzando con la prueba técnica: "Exprimiendo el servicio".**

La contratación es tan sencilla como desplazar un dial de izquierda a derecha para obtener la capacidad de base de nuestro hosting: el numero de cores, el espacio de disco, la memoria RAM asignada, y el trafico de red permitido mensual. Gigas nos facilita un servicio de prueba que dispone de 4GB de RAM, 150GB de disco, 12 Cores (25,2 GHZ), y 1TB de trafico mensual. Una vez contratados los recursos se pasa a instalar tantas maquinas como los recursos contratados te permitan. En nuestro caso usamos todos los recursos en una única maquina.

Seleccionamos de la lista el S.O. y el menos de 2 minutos obtenemos una dirección IP publica y una clave de acceso por ssh.

El acceso al servicio es sencillo. Una vez instalada la maquina solo tenemos que entrar como usuario root por SSH al puerto habitual (22), con los datos proporcionados en la instalación.

Evidentemente se recomienda cambiar el puerto del SSH (por el que mas os guste o el que uséis habitualmente) y no permitir que se acceda al usuario root directamente desde consola.

Otras precauciones avanzadas son: configurar el acceso mediante certificado, deshabilitar el acceso con contraseña, y limitar el acceso al servicio SSH a los usuarios que nosotros determinemos.

Una vez que tenemos control del servicio por consola, continuamos con las labores habituales de administración del sistema. He de decir que la sencillez de contratación ahora se convierte como es habitual en una tarea tan compleja como lo puede ser para administrar cualquier servicio (Linux o Windows). A partir de aquí hay que saber que hacer para llevar este barco a buen puerto.

Si pensabais que vuestro gozo en un pozo porque ya no tenéis conocimientos para seguir, pues Gigas, lo pone un poco mas fácil. Con un coste extra el servicio te deja instalar el panel de control de Hosting Plesk, de lo mas famoso y sencillo de usar para alojar servicios en internet bajo un nombre de dominio (web, correo, BBDD, etc...). Gigas permite varios tipos de licencia según el numero de dominios que quieras aojar. A partir de aquí es tarea del administrador saber si los dominios tienen suficiente carga para saturar el servicio. Se debe hacer especial atención al numero de cuentas de correo y el volumen de correos electrónicos y SPAM que manejara el servidos, ya que con la licencia de Spamassassin activa la maquina baja su rendimiento considerablemente.

Pero nuestra tarea es ver cual es el rendimiento del servicio, así que allá vamos. Para las pruebas me dispongo a migrar mi blog (bandin.info) a esta plataforma. El blog no tiene una cantidad de visitas extrema (unos pocos miles de paginas vistas diarias), pero tiene mas de 900 posteos, comentarios, mucho contenido multimedia, plugins, plantilla customizada.

Antes de nada veremos con que contamos para instalarlo, este es el hardware del servidor:

#### • **El Hardware:**

universohosting description: Computer product: KVM vendor: Red Hat width: 64 bits \*-core description: Motherboard physical id: 0 \*-firmware description: BIOS vendor: QEMU physical id: 0 versión: QEMU (01/01/2007) size: 96KiB \*-cpu:0 description: CPU product: QEMU Virtual CPU version 0.9.1 vendor: Advanced Micro Devices [AMD] capacity: 2GHz width: 64 bits

\*-cpu:11 description: CPU product: QEMU Virtual CPU version 0.9.1 vendor: Advanced Micro Devices [AMD] size: 2GHz capacity: 2GHz width: 64 bits \*-memory description: System Memory physical id: 1000 size: 4GiB \*-disk:0 description: ATA Disk product: QEMU HARDDISK logical name: /dev/sda size: 140GiB (150GB) capabilities: partitioned partitioned:dos \*-volume description: EXT3 volume vendor: Linux physical id: 1 bus info: scsi@0:0.0.0,1 logical name: /dev/sda1 logical name: / size: 139GiB capacity: 139GiB \*-disk:1 description: Linux swap volume product: QEMU HARDDISK size: 8GiB capabilities: swap initialized \*-network description: Ethernet controller product: Virtio network device vendor: Red Hat, Inc physical id: 3 bus info: pci@0000:00:03.0 version: 00 width: 32 bits clock: 33MHz capabilities: bus\_master configuration: driver=virtio-pci latency=64 resources: irq:10 ioport:c040(size=32) \*-network description: Ethernet interface logical name: etho serial: 00:1\*:3e:7b:92:\*\* configuration: broadcast=yes ip=146.25.96.\* link=yes multicast=yes

..............

Tenemos 12 cores y 4 GB para alimentarlos. No es una maquina muy equilibrada para montar un LAMP pero es mas que suficiente para mover un sistema de hosting con 100 dominios, siempre que estos no tengan muchas pretensiones.

# • **Distribución del S.O.:**

En nuestra maquina hemos montado un Debian 6.0.3 (squeeze), aunque tenemos un buen puñado de opciones para que encuentres la distribución en la que te encuentras mas cómodo. El panel nos indica que disponemos de una red de 50 Mbps simétrico para mover nuestro trafico, aunque el hardware es un interfaz de ethernet (100 Mbps).

# • **La Red:**

Para poder medir el rendimiento de la red usamos una descarga desde consola sobre un fichero lo suficientemente grande (una ISO de 611 MB) para poder medir el rendimiento de la descarga y usamos vnstat para que nos saque estadísticas del ciclo de descarga. Los resultados son:

Traffic average for eth0

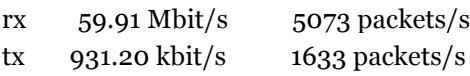

#### • **Rendimiento (descargas):**

Además, el resumen de wget para la descarga:

wget -v http://mirror.debianforum.de/debian-iso-archive/slink/i386/debian-2.1r2-i386 binary-1.iso --2012-01-13 00:39:21-- http://mirror.debianforum.de/debian-iso-archive/slink/i386/debian-2.1r2-i386-binary-1.iso Resolving mirror.debianforum.de... 78.47.201.131 Connecting to mirror.debianforum.de|78.47.201.131|:80... connected. HTTP request sent, awaiting response... 200 OK Length: 640956416 (611M) [application/x-iso9660-image] Saving to: ,debian-2.1r2-i386-binary-1.iso, 100%[=============================================================  $=$  ===================================>] 640,956,416 6.79M/s in 93s 2012-01-13 00:40:54 (6.59 MB/s) - ,debian-2.1r2-i386-binary-1.iso,

#### • **El Disco:**

Una vez testeada la red vamos a ver el rendimiento de disco. En este caso al estar virtualizado el entorno no escribimos en un disco local y físico sino sobre un almacenamiento virtualizado lo cual debería de ser mas lento que un disco local. En este caso las pruebas se repiten varias veces para sacar una media y tratar de eliminar latencias por uso. Además introducimos una comparativa con un servidor monobloque físico (Dell Poweregde 2950) para que podamos hacernos una idea de la potencia del servicio. El Servidor Dell tiene las siguientes características:

Chasis Dell poweredge 2950 2U, 2 PSU 2 CPU Quadcore Intel(R) Xeon(R) CPU L5335 @ 2.00GHz 8x 2GB RAM Synchronous 667 MHz 2 interfaces NetXtreme II BCM5708 Gigabit Ethernet Controladora RAID PERC 6/i 2 HD 500 GB SAS en RAID1 (Sistema Operativo) 4 HD 500 GB SAS en RAID1 (Datos)

------------------------------------------------------

Los rendimientos de acceso a disco son los siguientes con HDParm acceso secuencial y aleatorio a disco con seeker (http://www.linuxinsight.com/how\_fast\_is\_your\_disk.html):

------------------------------------------------------Acceso secuencial al disco Cloud Gigas--------------

root@GiGas:/home/operador# hdparm -t /dev/sda /dev/sda: Timing buffered disk reads: 64 MB in 3.00 seconds = 21.33 MB/sec root@GiGas:/home/operador# hdparm -t /dev/sda /dev/sda: Timing buffered disk reads: 226 MB in 3.02 seconds = 74.78 MB/sec root@GiGas:/home/operador# hdparm -t /dev/sda /dev/sda: Timing buffered disk reads: 270 MB in 3.00 seconds = 89.90 MB/sec root@GiGas:/home/operador# hdparm -t /dev/sda /dev/sda: Timing buffered disk reads: 310 MB in  $3.02$  seconds = 102.64 MB/sec root@GiGas:/home/operador# hdparm -t /dev/sda /dev/sda: Timing buffered disk reads:  $\lceil$ [A304 MB in 3.00 seconds = 101.28 MB/sec root@GiGas:/home/operador# hdparm -t /dev/sda /dev/sda: Timing buffered disk reads: 296 MB in 3.01 seconds = 98.27 MB/sec root@GiGas:/home/operador# hdparm -t /dev/sda /dev/sda: Timing buffered disk reads: 152 MB in 3.01 seconds = 50.56 MB/sec root@GiGas:/home/operador# hdparm -t /dev/sda /dev/sda: Timing buffered disk reads: 304 MB in 3.01 seconds = 100.84 MB/sec --------------------------------------------------------------------------------------------------- Acceso secuencial a disco Dell Poweredge 2950 --------------------------------------------------------------------------------------------------- Poweredge:/home/operador# hdparm -t /dev/sda /dev/sda: Timing buffered disk reads: 314 MB in 3.02 seconds = 103.94 MB/sec Poweredge:/home/operador# hdparm -t /dev/sda /dev/sda: Timing buffered disk reads: 328 MB in 3.95 seconds = 83.07 MB/sec Poweredge:/home/operador# hdparm -t /dev/sda /dev/sda:

Timing buffered disk reads: 362 MB in 3.01 seconds = 120.19

MB/secPoweredge:/home/operador# hdparm -t /dev/sda

/dev/sda:

Timing buffered disk reads: 360 MB in 3.01 seconds = 119.47 MB/sec

Poweredge:/home/operador# hdparm -t /dev/sda /dev/sda: Timing buffered disk reads: 372 MB in 3.01 seconds = 123.78 MB/sec Poweredge:/home/operador# hdparm -t /dev/sda /dev/sda: Timing buffered disk reads: 366 MB in 3.00 seconds = 121.84 MB/sec Poweredge:/home/operador# hdparm -t /dev/sda /dev/sda: Timing buffered disk reads:  $352 \text{ MB}$  in  $3.00 \text{ seconds} = 117.21 \text{ MB/sec}$ Poweredge:/home/operador# hdparm -t /dev/sda /dev/sda: Timing buffered disk reads: 366 MB in 3.01 seconds = 121.57 MB/sec --------------------------------------------------------------------------------------------------- Acceso Aleatorio a Disco --------------------------------------------------------------------------------------------------- Gigas root@GiGas:~# ./seeker /dev/sda Seeker v2.0, 2007-01-15, http://www.linuxinsight.com/how\_fast\_is\_your\_disk.html Benchmarking /dev/sda [143360MB], wait 30 seconds................................ Results: 666 seeks/second, 1.50 ms random access time --------------------------------------------------------------------------------------------------- Dell poweredge 2950 Poweredge:/home/operador# ./seeker /dev/sda Seeker v2.0, 2007-01-15, http://www.linuxinsight.com/how\_fast\_is\_your\_disk.html Benchmarking /dev/sda [476416MB], wait 30 seconds................................ Results: 84 seeks/second, 11.77 ms random access time Los resultados de disco indican que en cloud el acceso secuencial es un poco mas lento que una maquina física mientras que en acceso aleatorio es claramente mas rápido. Por ultimo un benchamarking general con la herramienta "Unix Bench" (http://code.google.com/p/byte-unixbench/) que realiza un set completo de pruebas de rendimiento de CPU, gráficos, copias de ficheros... Al final emite un resultado combinando todos los tests: --------------------------------------------------------------------------------------------------- UNIX Bench --------------------------------------------------------------------------------------------------- Gigas Cloud 12 cores 4GB RAM # # # # # # # ##### ###### # # #### # # # # ## # # # # # # # ## # # # # # # # # # # # ## ##### ##### # # # # ###### # # # # # # ## # # # # # # # # # # # # ## # # # # # # # ## # # # # #### # # # # # ##### ###### # # #### # # Version 5.1.3 Based on the Byte Magazine Unix Benchmark Multi-CPU version Version 5 revisions by Ian Smith, Sunnyvale, CA, USA January 13, 2011 johantheghost at yahoo period com 1 x Dhrystone 2 using register variables 1 2 3 4 5 6 7 8 9 10 1 x Double-Precision Whetstone 1 2 3 4 5 6 7 8 9 10 1 x Execl Throughput 1 2 3

1 x File Copy 1024 bufsize 2000 maxblocks 1 2 3 1 x File Copy 256 bufsize 500 maxblocks 1 2 3 1 x File Copy 4096 bufsize 8000 maxblocks 1 2 3 1 x Pipe Throughput 1 2 3 4 5 6 7 8 9 10 1 x Pipe-based Context Switching 1 2 3 4 5 6 7 8 9 10 1 x Process Creation 1 2 3 1 x System Call Overhead 1 2 3 4 5 6 7 8 9 10 1 x Shell Scripts (1 concurrent) 1 2 3 1 x Shell Scripts (8 concurrent) 1 2 3 12 x Dhrystone 2 using register variables 1 2 3 4 5 6 7 8 9 10 12 x Double-Precision Whetstone 1 2 3 4 5 6 7 8 9 10 12 x Execl Throughput 1 2 3 12 x File Copy 1024 bufsize 2000 maxblocks 1 2 3 12 x File Copy 256 bufsize 500 maxblocks 1 2 3 12 x File Copy 4096 bufsize 8000 maxblocks 1 2 3 12 x Pipe Throughput 1 2 3 4 5 6 7 8 9 10 12 x Pipe-based Context Switching 1 2 3 4 5 6 7 8 9 10 12 x Process Creation 1 2 3 12 x System Call Overhead 1 2 3 4 5 6 7 8 9 10 12 x Shell Scripts (1 concurrent) 1 2 3 12 x Shell Scripts (8 concurrent) 1 2 3 ================================================================== ====== BYTE UNIX Benchmarks (Version 5.1.3) System: universohosting: GNU/Linux OS: GNU/Linux -- 2.6.32-5-amd64 -- #1 SMP Thu Nov 3 03:41:26 UTC 2011 Machine: x86\_64 (unknown) Language: en\_US.utf8 (charmap="UTF-8", collate="UTF-8") CPU 0: QEMU Virtual CPU version 0.9.1 (4200.0 bogomips) x86-64, MMX, Physical Address Ext, SYSENTER/SYSEXIT, SYSCALL/SYSRET CPU 1: QEMU Virtual CPU version 0.9.1 (4200.0 bogomips) x86-64, MMX, Physical Address Ext, SYSENTER/SYSEXIT, SYSCALL/SYSRET CPU 2: QEMU Virtual CPU version 0.9.1 (4200.0 bogomips) x86-64, MMX, Physical Address Ext, SYSENTER/SYSEXIT, SYSCALL/SYSRET CPU 3: QEMU Virtual CPU version 0.9.1 (4200.0 bogomips) x86-64, MMX, Physical Address Ext, SYSENTER/SYSEXIT, SYSCALL/SYSRET CPU 4: QEMU Virtual CPU version 0.9.1 (4200.0 bogomips) x86-64, MMX, Physical Address Ext, SYSENTER/SYSEXIT, SYSCALL/SYSRET CPU 5: QEMU Virtual CPU version 0.9.1 (4200.0 bogomips) x86-64, MMX, Physical Address Ext, SYSENTER/SYSEXIT, SYSCALL/SYSRET CPU 6: QEMU Virtual CPU version 0.9.1 (4200.0 bogomips) x86-64, MMX, Physical Address Ext, SYSENTER/SYSEXIT, SYSCALL/SYSRET CPU 7: QEMU Virtual CPU version 0.9.1 (4200.0 bogomips) x86-64, MMX, Physical Address Ext, SYSENTER/SYSEXIT, SYSCALL/SYSRET CPU 8: QEMU Virtual CPU version 0.9.1 (4200.0 bogomips) x86-64, MMX, Physical Address Ext, SYSENTER/SYSEXIT, SYSCALL/SYSRET CPU 9: QEMU Virtual CPU version 0.9.1 (4200.0 bogomips) x86-64, MMX, Physical Address Ext, SYSENTER/SYSEXIT, SYSCALL/SYSRET CPU 10: QEMU Virtual CPU version 0.9.1 (4200.0 bogomips)

x86-64, MMX, Physical Address Ext, SYSENTER/SYSEXIT, SYSCALL/SYSRET CPU 11: QEMU Virtual CPU version 0.9.1 (4200.0 bogomips) x86-64, MMX, Physical Address Ext, SYSENTER/SYSEXIT, SYSCALL/SYSRET 10:18:15 up 18:25, 1 user, load average: 0.08, 0.07, 0.03; runlevel 2  $-$ 

Benchmark Run: Thu Jan 05 2012 10:18:15 - 10:47:20 12 CPUs in system; running 1 parallel copy of tests Dhrystone 2 using register variables 17028163.0 lps (10.0 s, 7 samples) Double-Precision Whetstone 1790.4 MWIPS (9.4 s, 7 samples) Execl Throughput  $654.0$  lps  $(29.2 s, 2 \text{ samples})$ File Copy 1024 bufsize 2000 maxblocks 471666.7 KBps (30.1 s, 2 samples) File Copy 256 bufsize 500 maxblocks 145040.4 KBps (30.1 s, 2 samples) File Copy 4096 bufsize 8000 maxblocks 627639.1 KBps (30.0 s, 2 samples) Pipe Throughput 1512593.4 lps (10.1 s, 7 samples) Pipe-based Context Switching 138266.4 lps (10.1 s, 7 samples) Process Creation 1254.9 lps (30.0 s, 2 samples) Shell Scripts (1 concurrent) 1718.7 lpm (60.0 s, 2 samples) Shell Scripts (8 concurrent) 993.2 lpm (60.0 s, 2 samples) System Call Overhead 2190458.8 lps (10.1 s, 7 samples) System Benchmarks Index Values BASELINE RESULT INDEX Dhrystone 2 using register variables 116700.0 17028163.0 1459.1 Double-Precision Whetstone 55.0 1790.4 325.5 Execl Throughput 43.0 654.0 152.1 File Copy 1024 bufsize 2000 maxblocks 3960.0 471666.7 1191.1 File Copy 256 bufsize 500 maxblocks 1655.0 145040.4 876.4 File Copy 4096 bufsize 8000 maxblocks 5800.0 627639.1 1082.1 Pipe Throughput 12440.0 1512593.4 1215.9 Pipe-based Context Switching 4000.0 138266.4 345.7 Process Creation 126.0 1254.9 99.6 Shell Scripts (1 concurrent) 42.4 1718.7 405.4 Shell Scripts (8 concurrent) 6.0 993.2 1655.4 System Call Overhead 15000.0 2190458.8 1460.3 ======== System Benchmarks Index Score 621.9 ------------------------------------------------------------------------ Benchmark Run: Thu Jan 05 2012 10:47:20 - 11:19:55 12 CPUs in system; running 12 parallel copies of tests Dhrystone 2 using register variables 205587061.9 lps (10.0 s, 7 samples) Double-Precision Whetstone 21671.6 MWIPS (9.9 s, 7 samples) Execl Throughput 12826.5 lps (29.8 s, 2 samples) File Copy 1024 bufsize 2000 maxblocks 241470.1 KBps (30.0 s, 2 samples) File Copy 256 bufsize 500 maxblocks 59477.1 KBps (30.0 s, 2 samples) File Copy 4096 bufsize 8000 maxblocks 841742.6 KBps (30.0 s, 2 samples) Pipe Throughput 17945606.1 lps (10.0 s, 7 samples) Pipe-based Context Switching 2164857.4 lps (10.0 s, 7 samples) Process Creation 40837.6 lps (30.0 s, 2 samples) Shell Scripts (1 concurrent) 32355.0 lpm (60.0 s, 2 samples) Shell Scripts (8 concurrent) 4297.3 lpm (60.1 s, 2 samples) System Call Overhead 1438769.3 lps (10.0 s, 7 samples)

System Benchmarks Index Values BASELINE RESULT INDEX Dhrystone 2 using register variables 116700.0 205587061.9 17616.7 Double-Precision Whetstone 55.0 21671.6 3940.3 Execl Throughput 43.0 12826.5 2982.9 File Copy 1024 bufsize 2000 maxblocks 3960.0 241470.1 609.8 File Copy 256 bufsize 500 maxblocks 1655.0 59477.1 359.4 File Copy 4096 bufsize 8000 maxblocks 5800.0 841742.6 1451.3 Pipe Throughput 12440.0 17945606.1 14425.7 Pipe-based Context Switching 4000.0 2164857.4 5412.1 Process Creation 126.0 40837.6 3241.1 Shell Scripts (1 concurrent) 42.4 32355.0 7630.9 Shell Scripts (8 concurrent) 6.0 4297.3 7162.1 System Call Overhead 15000.0 1438769.3 959.2 ======== System Benchmarks Index Score 3126.8 --------------------------------------------------------------------------------------------------- Dell Poweredge 2950 # # # # # # # ##### ###### # # #### # # # # ## # # # # # # # ## # # # # # # # # # # # ## ##### ##### # # # # ###### # # # # # # ## # # # # # # # # # # # # ## # # # # # # # ## # # # # #### # # # # # ##### ###### # # #### # # Version 5.1.3 Based on the Byte Magazine Unix Benchmark Multi-CPU version Version 5 revisions by Ian Smith, Sunnyvale, CA, USA January 13, 2011 johantheghost at yahoo period com 1 x Dhrystone 2 using register variables 1 2 3 4 5 6 7 8 9 10 1 x Double-Precision Whetstone 1 2 3 4 5 6 7 8 9 10 1 x Execl Throughput 1 2 3 1 x File Copy 1024 bufsize 2000 maxblocks 1 2 3 1 x File Copy 256 bufsize 500 maxblocks 1 2 3 1 x File Copy 4096 bufsize 8000 maxblocks 1 2 3 1 x Pipe Throughput 1 2 3 4 5 6 7 8 9 10 1 x Pipe-based Context Switching 1 2 3 4 5 6 7 8 9 10 1 x Process Creation 1 2 3 1 x System Call Overhead 1 2 3 4 5 6 7 8 9 10 1 x Shell Scripts (1 concurrent) 1 2 3 1 x Shell Scripts (8 concurrent) 1 2 3 8 x Dhrystone 2 using register variables 1 2 3 4 5 6 7 8 9 10 8 x Double-Precision Whetstone 1 2 3 4 5 6 7 8 9 10 8 x Execl Throughput 1 2 3 8 x File Copy 1024 bufsize 2000 maxblocks 1 2 3 8 x File Copy 256 bufsize 500 maxblocks 1 2 3 8 x File Copy 4096 bufsize 8000 maxblocks 1 2 3 8 x Pipe Throughput 1 2 3 4 5 6 7 8 9 10 8 x Pipe-based Context Switching 1 2 3 4 5 6 7 8 9 10

8 x Process Creation 1 2 3 8 x System Call Overhead 1 2 3 4 5 6 7 8 9 10 8 x Shell Scripts (1 concurrent) 1 2 3 8 x Shell Scripts (8 concurrent) 1 2 3 =============================================================== BYTE UNIX Benchmarks (Version 5.1.3) System: vmware-interxion: GNU/Linux OS: GNU/Linux -- 2.6.26-2-amd64 -- #1 SMP Tue Jan 25 05:59:43 UTC 2011 Machine: x86\_64 (unknown) Language: en\_US.utf8 (charmap="ANSI\_X3.4-1968", collate="ANSI\_X3.4-1968") CPU 0: Intel(R) Xeon(R) CPU L5335 @ 2.00GHz (3993.3 bogomips) Hyper-Threading, x86-64, MMX, Physical Address Ext, SYSENTER/SYSEXIT, SYSCALL/SYSRET, Intel virtualization CPU 1: Intel(R) Xeon(R) CPU L5335 @ 2.00GHz (3990.1 bogomips) Hyper-Threading, x86-64, MMX, Physical Address Ext, SYSENTER/SYSEXIT, SYSCALL/SYSRET, Intel virtualization CPU 2: Intel(R)  $Xeon(R)$  CPU L5335 @ 2.00GHz (3990.1 bogomips) Hyper-Threading, x86-64, MMX, Physical Address Ext, SYSENTER/SYSEXIT, SYSCALL/SYSRET, Intel virtualization CPU 3: Intel(R)  $Xeon(R)$  CPU L5335 @ 2.00GHz (3990.1 bogomips) Hyper-Threading, x86-64, MMX, Physical Address Ext, SYSENTER/SYSEXIT, SYSCALL/SYSRET, Intel virtualization CPU 4: Intel(R) Xeon(R) CPU L5335 @ 2.00GHz (3990.1 bogomips) Hyper-Threading, x86-64, MMX, Physical Address Ext, SYSENTER/SYSEXIT, SYSCALL/SYSRET, Intel virtualization CPU 5: Intel(R) Xeon(R) CPU L5335 @ 2.00GHz (3990.1 bogomips) Hyper-Threading, x86-64, MMX, Physical Address Ext, SYSENTER/SYSEXIT, SYSCALL/SYSRET, Intel virtualization CPU 6: Intel(R) Xeon(R) CPU L5335 @ 2.00GHz (3990.1 bogomips) Hyper-Threading, x86-64, MMX, Physical Address Ext, SYSENTER/SYSEXIT, SYSCALL/SYSRET, Intel virtualization CPU 7: Intel(R)  $Xeon(R)$  CPU L5335 @ 2.00GHz (3990.1 bogomips) Hyper-Threading, x86-64, MMX, Physical Address Ext, SYSENTER/SYSEXIT, SYSCALL/SYSRET, Intel virtualization 11:40:04 up 280 days, 5:12, 2 users, load average: 1.55, 1.52, 1.74; runlevel 2 ------------------------------------------------------------------------ Benchmark Run: jue ene 05 2012 11:40:04 - 12:08:52 8 CPUs in system; running 1 parallel copy of tests Dhrystone 2 using register variables 10739117.0 lps (10.0 s, 7 samples) Double-Precision Whetstone 2237.2 MWIPS (9.9 s, 7 samples) Execl Throughput 2640.1 lps (29.9 s, 2 samples) File Copy 1024 bufsize 2000 maxblocks 389298.7 KBps (30.0 s, 2 samples) File Copy 256 bufsize 500 maxblocks 113425.6 KBps (30.0 s, 2 samples) File Copy 4096 bufsize 8000 maxblocks 761737.6 KBps (30.0 s, 2 samples) Pipe Throughput 1005333.2 lps (10.0 s, 7 samples) Pipe-based Context Switching 176269.6 lps (10.0 s, 7 samples) Process Creation 7371.1 lps (30.0 s, 2 samples) Shell Scripts (1 concurrent) 6053.5 lpm (60.0 s, 2 samples) Shell Scripts (8 concurrent) 1988.1 lpm (60.0 s, 2 samples)

System Call Overhead 1445654.4 lps (10.0 s, 7 samples) System Benchmarks Index Values BASELINE RESULT INDEX Dhrystone 2 using register variables 116700.0 10739117.0 920.2 Double-Precision Whetstone 55.0 2237.2 406.8 Execl Throughput 43.0 2640.1 614.0 File Copy 1024 bufsize 2000 maxblocks 3960.0 389298.7 983.1 File Copy 256 bufsize 500 maxblocks 1655.0 113425.6 685.4 File Copy 4096 bufsize 8000 maxblocks 5800.0 761737.6 1313.3 Pipe Throughput 12440.0 1005333.2 808.1 Pipe-based Context Switching 4000.0 176269.6 440.7 Process Creation 126.0 7371.1 585.0 Shell Scripts (1 concurrent) 42.4 6053.5 1427.7 Shell Scripts (8 concurrent) 6.0 1988.1 3313.6 System Call Overhead 15000.0 1445654.4 963.8 ======== System Benchmarks Index Score 872.0 ------------------------------------------------------------------------ Benchmark Run: jue ene 05 2012 12:08:52 - 12:37:50 8 CPUs in system; running 8 parallel copies of tests Dhrystone 2 using register variables 77478718.1 lps (10.0 s, 7 samples) Double-Precision Whetstone 17772.7 MWIPS (10.0 s, 7 samples) Execl Throughput 17024.6 lps (29.6 s, 2 samples) File Copy 1024 bufsize 2000 maxblocks 230096.5 KBps (30.0 s, 2 samples) File Copy 256 bufsize 500 maxblocks 65511.2 KBps (30.0 s, 2 samples) File Copy 4096 bufsize 8000 maxblocks 563990.5 KBps (30.0 s, 2 samples) Pipe Throughput 7808093.4 lps (10.0 s, 7 samples) Pipe-based Context Switching 1626216.4 lps (10.0 s, 7 samples) Process Creation 53697.0 lps (30.0 s, 2 samples) Shell Scripts (1 concurrent) 25677.6 lpm (60.0 s, 2 samples) Shell Scripts (8 concurrent) 4127.9 lpm (60.0 s, 2 samples) System Call Overhead 2203682.6 lps (10.0 s, 7 samples) System Benchmarks Index Values BASELINE RESULT INDEX Dhrystone 2 using register variables 116700.0 77478718.1 6639.1 Double-Precision Whetstone 55.0 17772.7 3231.4 Execl Throughput 43.0 17024.6 3959.2 File Copy 1024 bufsize 2000 maxblocks 3960.0 230096.5 581.1 File Copy 256 bufsize 500 maxblocks 1655.0 65511.2 395.8 File Copy 4096 bufsize 8000 maxblocks 5800.0 563990.5 972.4 Pipe Throughput 12440.0 7808093.4 6276.6 Pipe-based Context Switching 4000.0 1626216.4 4065.5 Process Creation 126.0 53697.0 4261.7 Shell Scripts (1 concurrent) 42.4 25677.6 6056.0 Shell Scripts (8 concurrent) 6.0 4127.9 6879.8 System Call Overhead 15000.0 2203682.6 1469.1 ======== System Benchmarks Index Score 2661.7 ------------------------------------------------------------------------

**© Copyright 2012 UniversoHosting.com. Todos los derechos reservados**